# **Cells.Item(String)**

# **Description**

Represents a single cell in a [Cells](https://wiki.softartisans.com/display/EW8/Cells) collection. [Item](https://wiki.softartisans.com/display/EW8/Cells.Item) is the indexer of the Cells collection, so Cells ["A1"] is equivalent to Cells. Item["A1"].

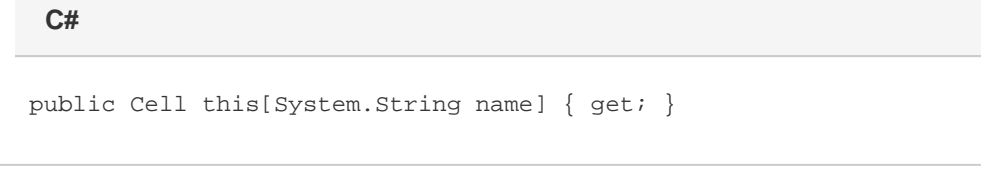

**vb.net**

Public Default ReadOnly Property Item(ByVal name As String) As Cell

### **Parameters**

#### **index**

The index of the cell as a string

### **Returns**

A [Cell](https://wiki.softartisans.com/display/EW8/Cell) object representing the cell at the specified position.

## **Examples**

**C#**

```
Cell cellA1 = cls["A1"];
```
**vb.net**

```
Dim cellA1 As Cell = cls("A1")
```